## **Computer Proficiency Certification Test**

**Group Id :** 206205136

Mock

## **Notations :**

1. Options shown in green color and with  $\blacktriangledown$  icon are correct. 2. Options shown in red color and with \* icon are incorrect.

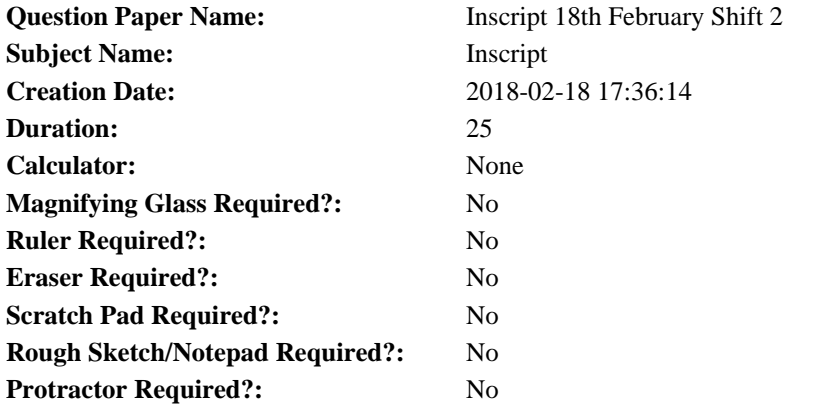

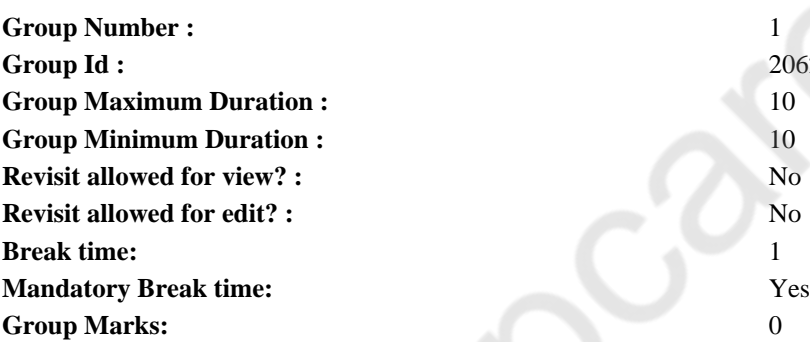

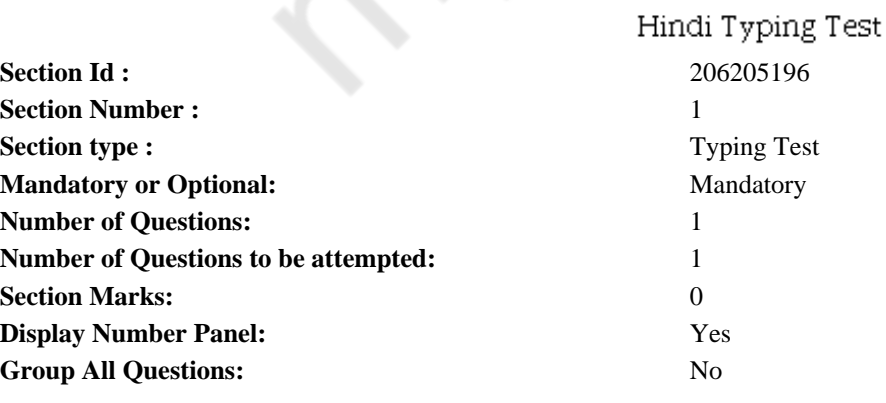

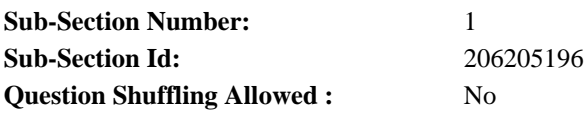

बहुत समय पहले की बात है हिमालय के जंगलो में एक बहुत ताकतवर शेर रहता था एक दिन उसने बारासिंघे का शिकार किया और खाने के बाद अपनी<br>गुफा को लौटने लगा अभी उसने चलना शुरू ही किया था कि एक सियार उसके सामने दंडवत करता हुआ उसके गुण

**Restricted/ Unrestricted:** Unrestricted **Paragraph Display:** Yes **Evaluation Mode:** Non Standard **Keyboard Layout:** Inscript **Show Details Panel:** Yes **Show Error Count:** Yes **Highlight Correct or Incorrect Words:** Yes **Allow Back Space:** Yes **Show Back Space Count:** Yes

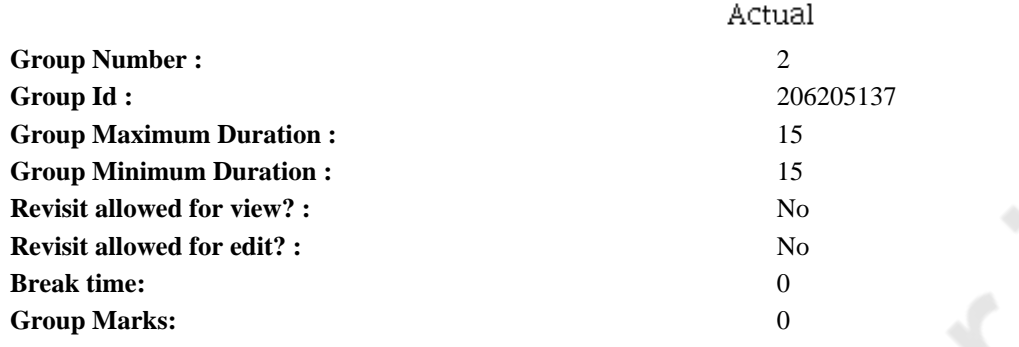

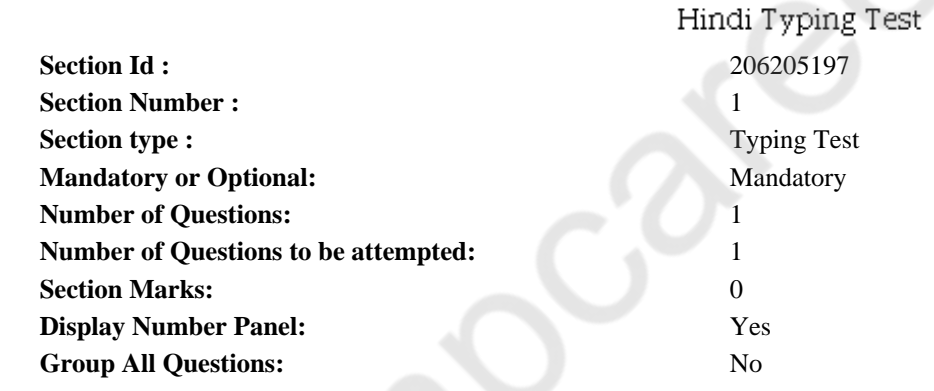

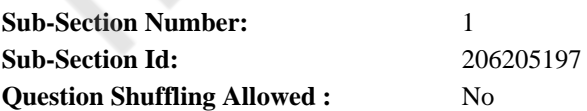

**Question Number : 2 Question Id : 2062051262 Question Type : TYPING TEST Display Question Number : Yes**

19 दिसंबर देश के इतिहास में उस तारीख के रूप में दर्ज है जब भारतीय सेना ने गोवा, दमन और दीव में प्रवेश करके इन इलाकों को 450 साल के पर्तगाली आधिपत्य से आजाट कराया था। ब्रिटिश और फ्रांस के सभी औपनिवेशिक अधिकारों के खत्म होने के बाट भी गोवा, टमन और टीव में पुर्तगालियों का शासन था। भारत सरकार की बार बार बातचीत की मांग को पुर्तगाली बार बार ठुकरा दे रहे थे। जिसके बाद भारत सरकार ने ऑपरेशन<br>विजय के तहत एक छोटा सेन्य दल भेजा। 18 दिसंबर 1961 के दिन ऑपरेशन विजय की कार्रवाई की गई। भा प्रवेश किया। 36 घंटे से भी ज्यादा वक तक जमीनी, समुद्री और हवाई हमले हुए। इसके बाद पुर्तगाली सेना ने बिना किसी शर्त के भारतीय सेना के समक्ष 19 दिसंबर को आत्मसमर्पण किया। गोवा पश्चिमी भारत में बसा एक छोटा साँ राज्य है। अपने छोटे से आकार के बावजूद यह विशाल ट्रेड सेंटर था और व्यापारियों को आकर्षित करता था। प्राइम लोकेशन की वजह थे गोवा के ओर मौर्य, सातवाहन और भोज राजवंश भी आकर्षित हुए थे। 1954 में, निशस्त्र भारतीयों ने गुजरात और महाराष्ट के बीच स्थित दादर और नागर हवेली के ऐक्लेटस पर कब्जा कर लिया। पुर्तगाल ने इसकी शिकायत हेग में इंटरनेशनल कोर्ट ऑफ जॉस्टेस में की। 1960 में फैसला आया जिसमें लिखा था कि कब्जे वाले क्षेत्र पर पुर्तगाल का अधिकार है। कोर्ट ने साथ में ये भी फैसला दिया कि भारत के पास अपने क्षेत्र में पुर्तगाली पहुंच वाले ऐक्लेट्स पर उसके दखल को न मानने का पूरा अधिकार भी है। 1 सितंबर 1955 को, गोवा में भारतीय कोन्सुलेट को बंद कर दिया गया। जिसके बाद भारत ने पुर्तगाल को बाहर करने के लिए गोवा, दमान और दीव के बीच में ब्लोकेड कर दिया। इसी बीच, पुर्तगाल ने इस मामले को अंतराष्ट्रीय स्तर पर ले जाने की पूरी कोशिश की। लेकिन, क्योंकि यथास्थिति बरकरार रखी गई थी, 18 दिसंबर 1961 को भारतीय सेना ने गोवा, दमन और दीव पर चढ़ाई कर ली। इसे ऑपरेशन विजय का नाम दिया गया। पुर्तगाली सेना को यह आदेश दिया गया कि या तो वह दुश्मन को शिकस्त दे या फिर मौत को गले लगाए। पुर्तगाली सेना भारतीय सेना के सामने बेहद कमजोर साबित हुई। उनके पास भारी हथियारों की कमी थी । आखिरकार सीजफायर का ऐलान हो गया। जिसके बाद भारत ने पुर्तगाल के अधीन रहे इस क्षेत्र को अपनी सीमा में मिला लिया। पुर्तगाल के गवर्नर जनरल वसालो इ सिल्वा ने भारतीय सेना प्रमुख पीएन थापर के सामने सरेंडर किया। 30 मई 1987 को गोवा को राजय का दर्जा दे दियाँ गया जबकि दमन और दीव केंद्रशासित प्रदेश बने रहे। गोवा मुक्ति दिवस प्रति वर्ष 19 दिसम्बर को मनाया जाता है।

## **Restricted/ Unrestricted:** Unrestricted

**Paragraph Display:** Yes **Evaluation Mode:** Non Standard **Keyboard Layout:** Inscript **Show Details Panel:** Yes **Show Error Count:** Yes **Highlight Correct or Incorrect Words:** Yes **Allow Back Space:** Yes **Show Back Space Count:** Yes